## DELPHI : delphi

## PDF and the property of the state  $\mathbb{R}$

https://www.100test.com/kao\_ti2020/644/2021\_2022\_\_E8\_AE\_A1\_  $E7\_AE\_97\_E6\_9C\_BA\_E4\_c97\_644978.htm$  :

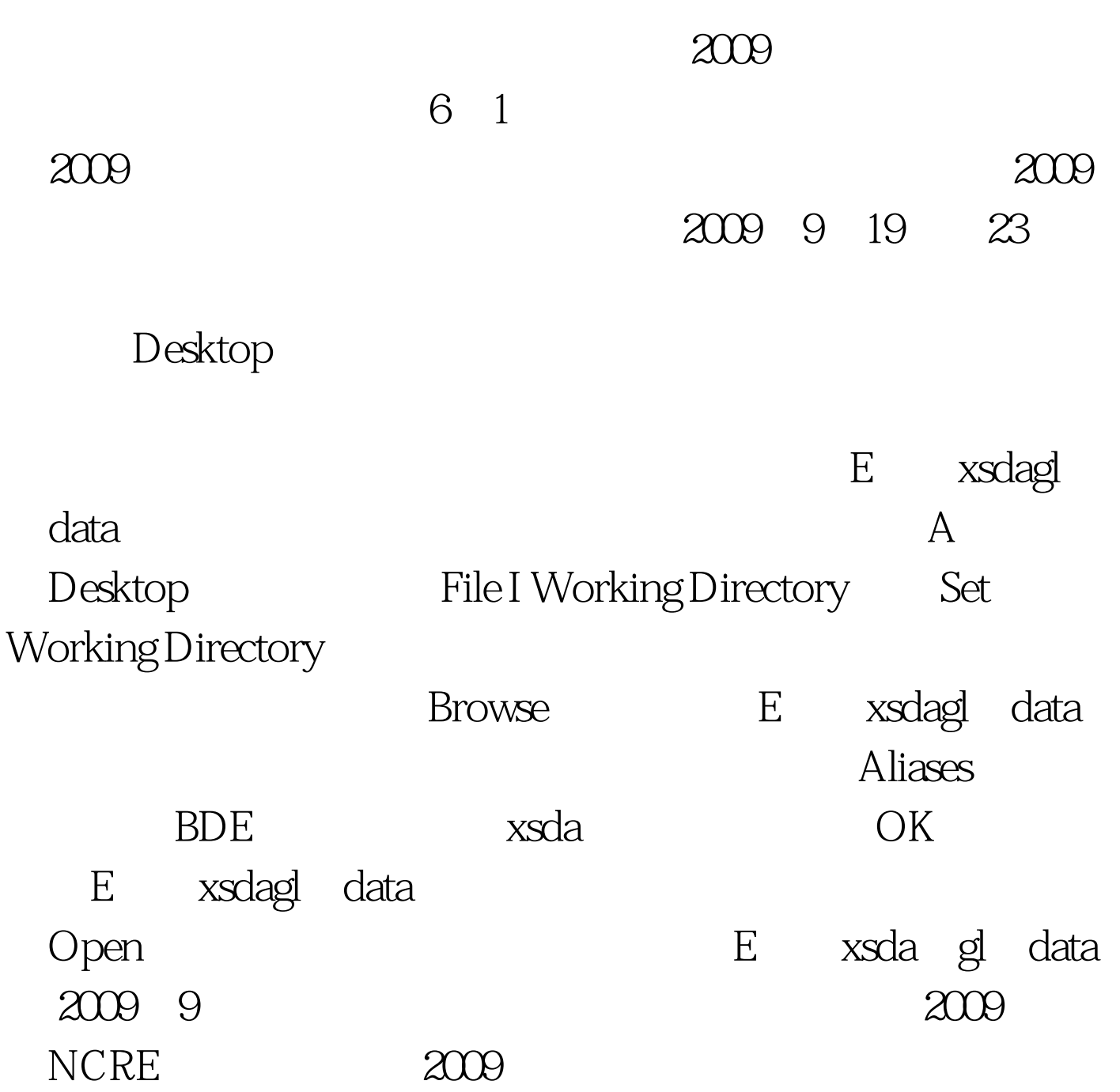

## $2009$

 $100Test$ www.100test.com